# Estructuras de Datos Clase 10 – Árboles Generales (primera parte)

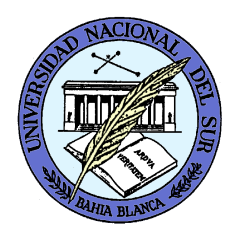

Dr. Sergio A. Gómezhttp://cs.uns.edu.ar/~sag

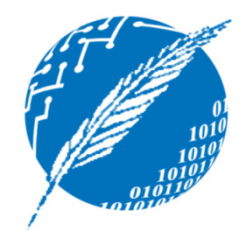

Departamento de Ciencias e Ingeniería de la ComputaciónUniversidad Nacional del SurBahía Blanca, Argentina

### Estructuras de datos jerárquicas: motivaciones

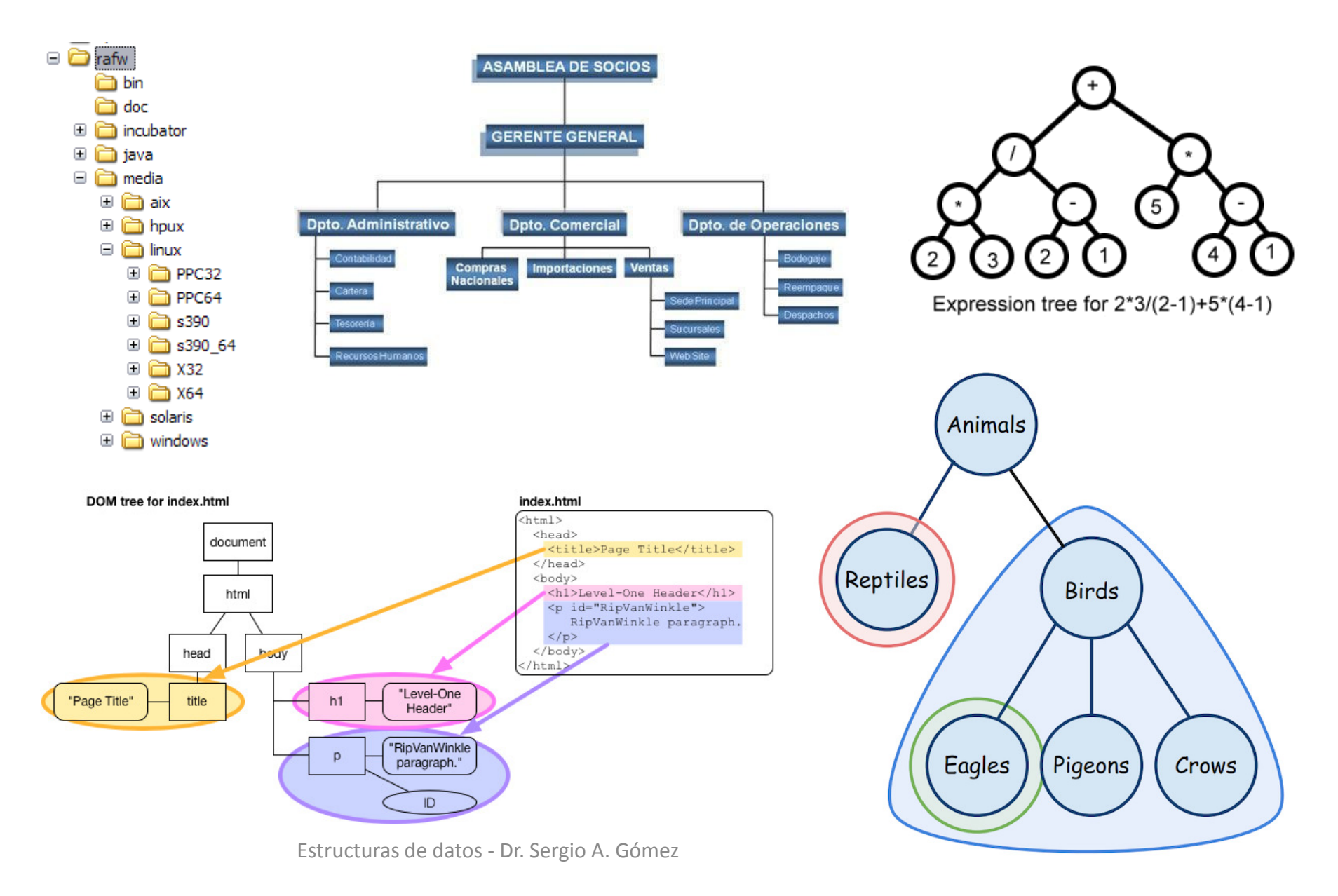

## Preliminares

- Un árbol es un TDA que almacena los elementos jerárquicamente
- Con la excepción del elemento tope (raíz), cada elemento en un árbol tiene un elemento padre y cero o más elementos hijos.

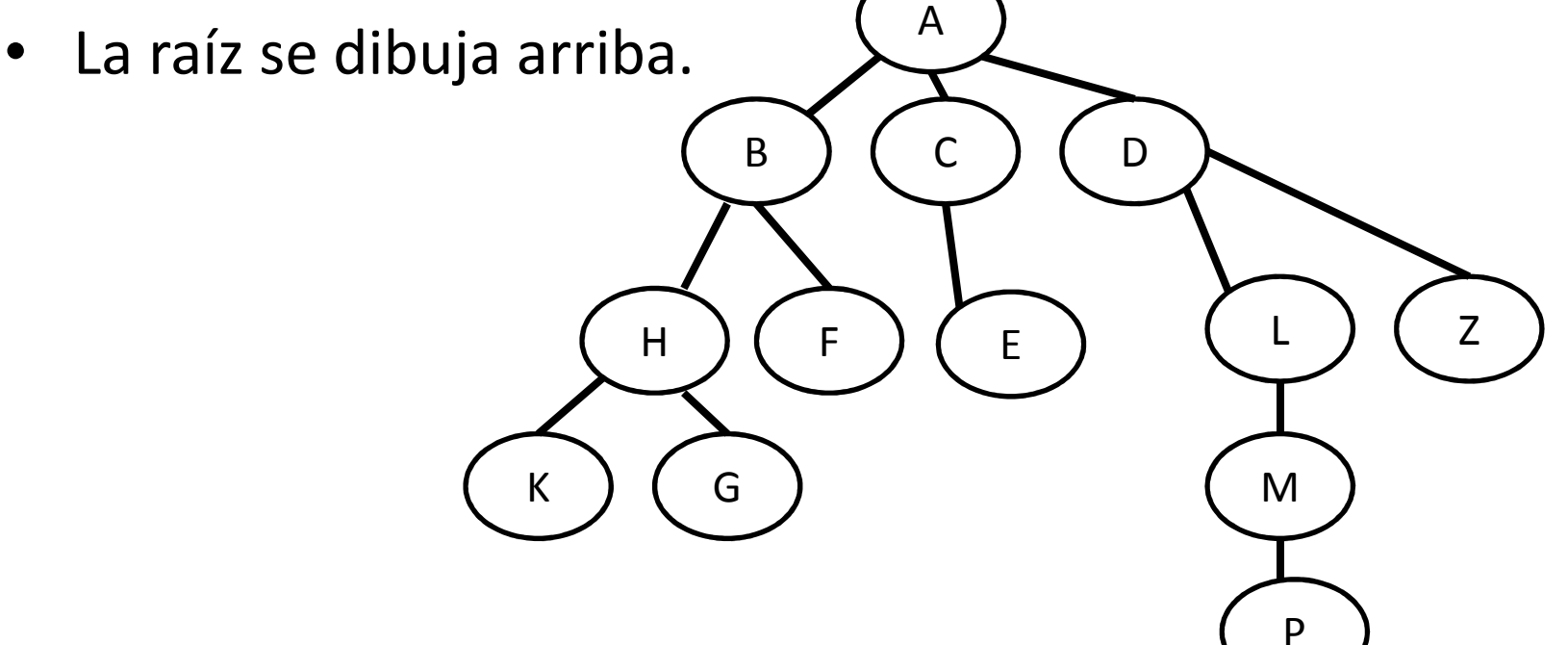

# Definición formal de árbol

Un árbol T se define como un conjunto de nodos almacenando elementos tales que los nodos tienen una relación padre-hijo, que satisface:

- Si T es no vacío, tiene un nodo especial, llamado la raíz de T, que no tiene padre.
- Cada nodo v de T diferente de la raíz tiene un único nodo padre <sup>w</sup>
- Cada nodo v con padre w es un <u>hijo</u> de w.

# Definición recursiva de árbol

Un árbol T es:

- Vacío (es decir, no tiene nodos)
- Es un nodo r (llamado la raíz de T) y un conjunto (posiblemente vacío) de árboles T<sub>1</sub>, T<sub>2</sub>, ..., T<sub>k</sub> cuyas raíces r $_1$ , r $_2$ , …, r $_{\sf k}$  son los hijos de r.

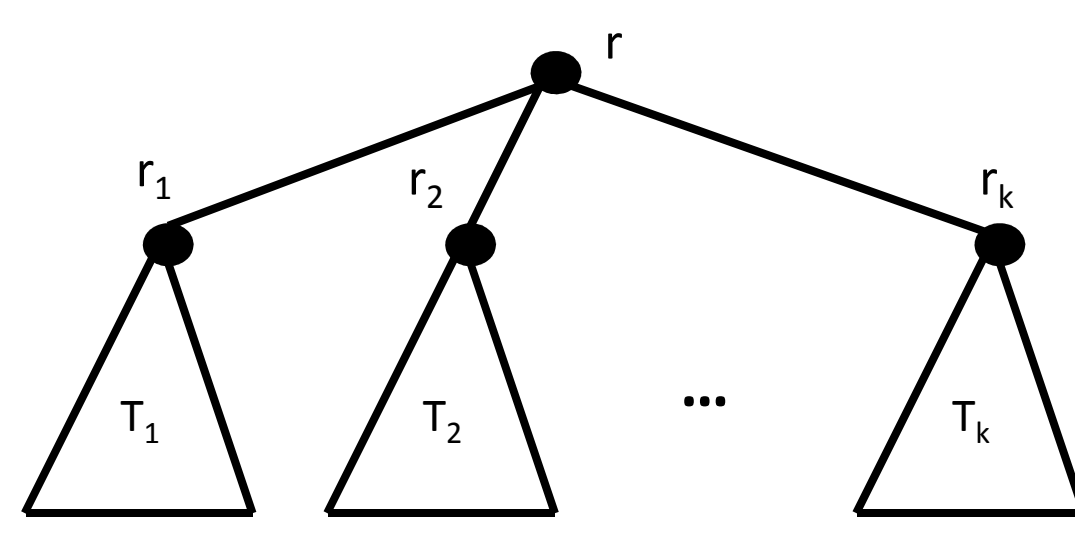

## Definición recursiva de árbol no vacío

Un árbol no vacío T es:

r

- •Hoja(r): Un nodo hoja r (llamado raíz de T)
- •• <u>Nodo(r, T<sub>1</sub>, T<sub>2</sub>, ..., T<sub>k</sub>)</u>: Es un nodo r (llamado la raíz de T) y un conjunto de árboles no vacíos T<sub>1</sub>, T<sub>2</sub>, ..., T<sub>k</sub> cuyas raíces r<sub>1</sub>, r<sub>2</sub>, …, r<sub>k</sub> son los hijos de r.

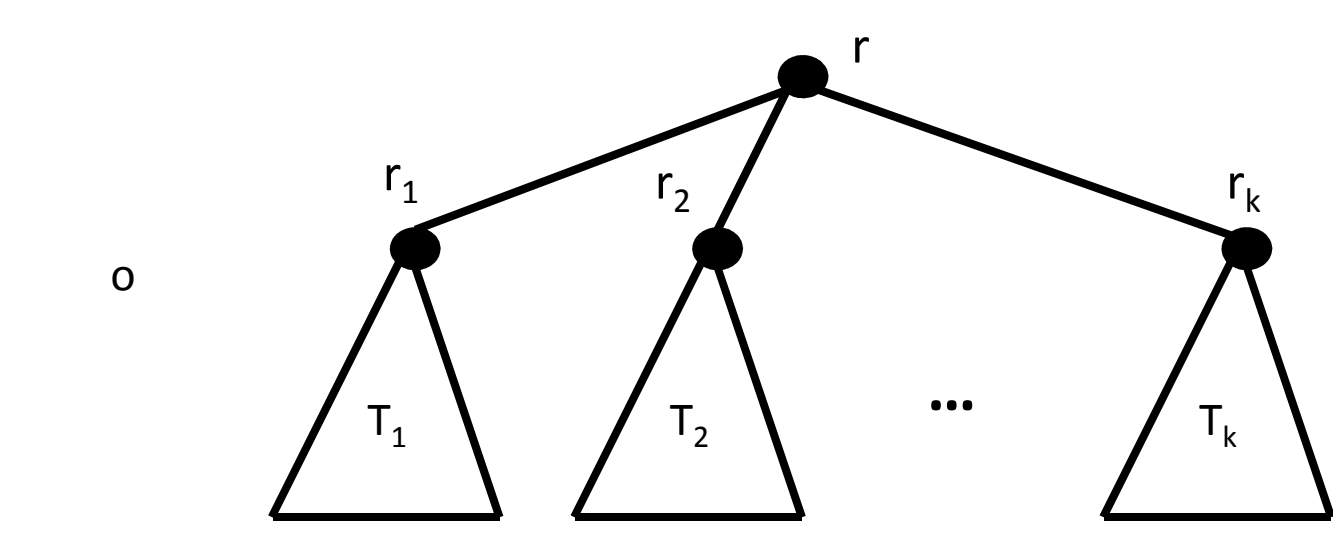

### Relaciones entre nodos

- • Nodos Hermanos: Dos nodos con el mismo padre se llaman hermanos. Ej. B y D son hermanos, L y Z lo son.
- Nodos externos u hojas: Un nodo v es externo si no tiene hijos. Ej: F, K, G, E, P y Z son hojas.
- <u>Nodo interno:</u> Un nodo v es interno si tiene uno o más hijos. Ej: A, B, C, D, H, L y M son nodos internos.

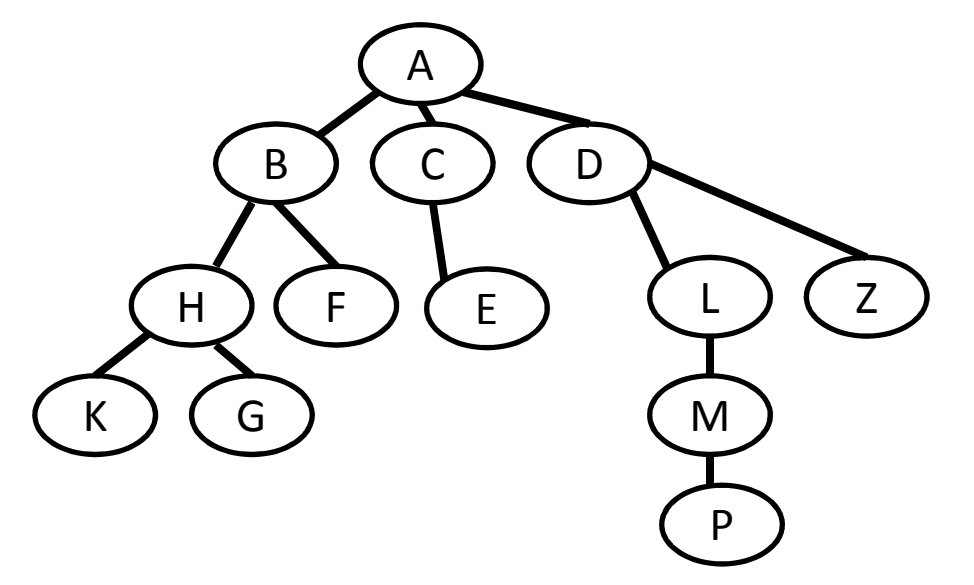

## Más relaciones entre nodos

• Ancestro(u,v): Un nodo u es ancestro de un nodo v si u=v o u es un ancestro del padre de v.

Ej: ancestro(C,C), ancestro(A,E), ancestro(D,P)

•Ancestro propio(u,v): u es ancestro propio de v si u es ancestro de v y u  $\neq$  v.

Ej: acentropropio(A,E).

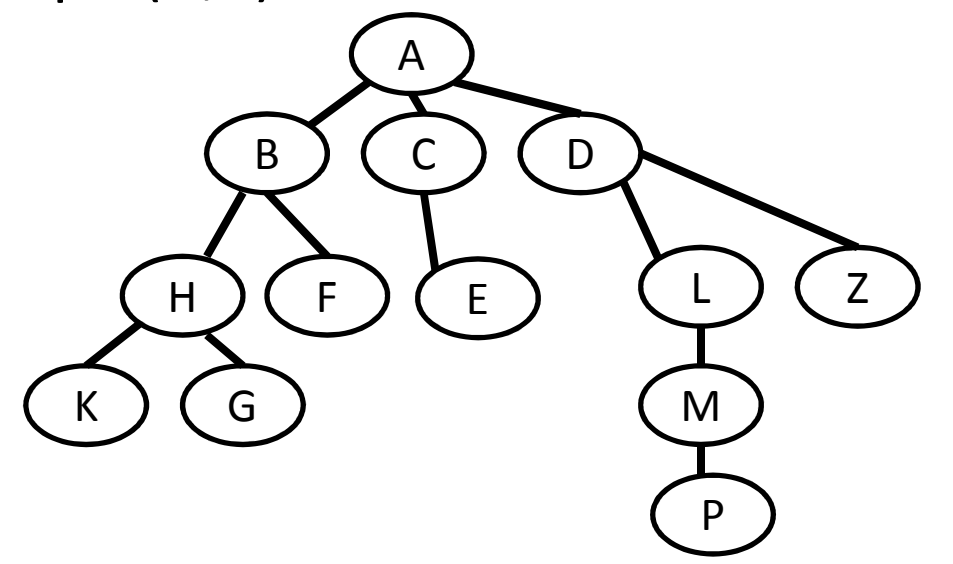

## Y más relaciones entre nodos

- • Descendiente(u,v): Un nodo u es descendiente de un nodo v si v es un ancestro de u. Ej: desc(C,C), desc(E,A), desc(P,D)
- •Descendiente propio(u,v): u es descendiente propio de v si u es descendiente de v y u  $\neq$  v. Ej: descpropio(E,A).
- Subárbol: El subárbol de T con raíz en el nodo v es el árbol consistiendo de todos los descendientes de v.

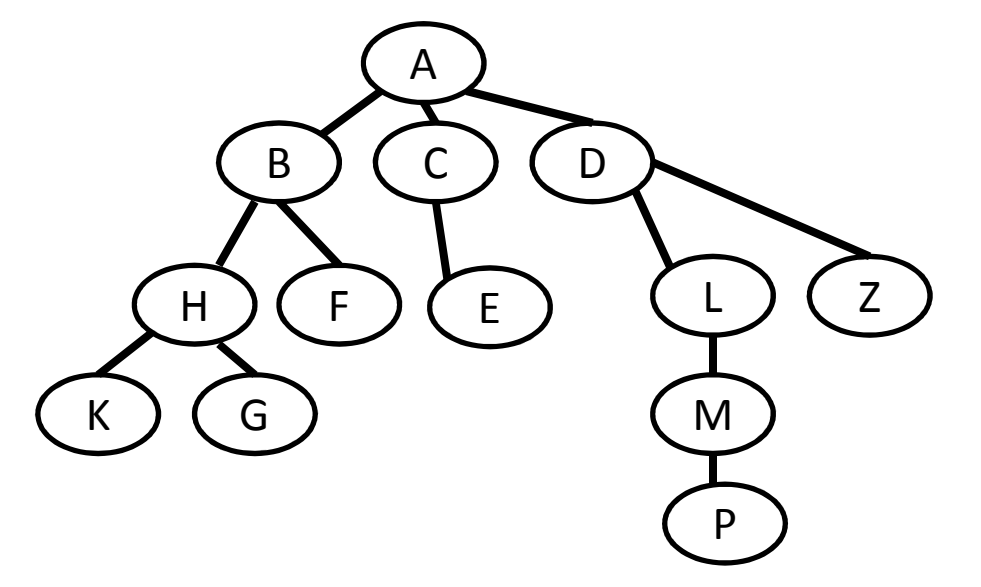

# Arcos y caminos en árboles

- • Arco: Un arco de un árbol T es un par de nodos (u,v) tales que u es el padre de v, o viceversa.
- Ej: (D,L) es un arco y (Z,D) es otro arco.
- • Camino: Un camino de T es una secuencia de nodos tales que cualquier par de nodos consecutivos en la secuencia forman un arco.
- Ej: A, B, F es un camino
- Ej: F, B, A, D, L, M es otro camino.

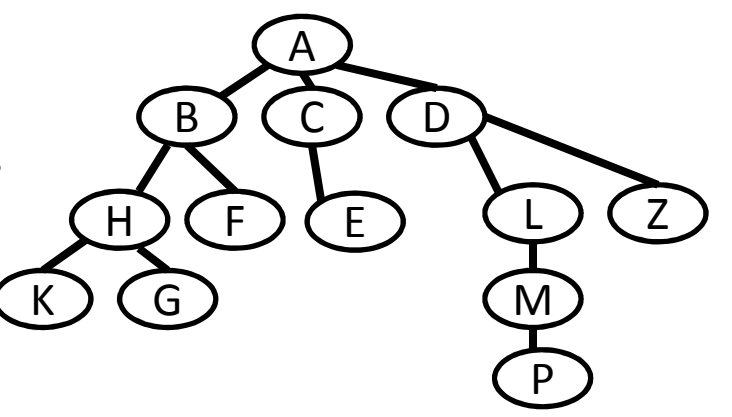

# Arcos y caminos en árboles

- Ejemplo: La relación de herencia de clases en Java forman un árbol.
- La raíz, java.lang.Object es un ancestro de todas las clases.
- Cada clase C es un descendiente de Object y C es la raíz del subárbol formado por todas las clases descendientes de C.

# Árboles ordenados

- Un árbol se dice ordenado si existe un orden lineal para los hijos de cada nodo,
- Es decir, se puede identificar el primer hijo, el segundo hijo y así sucesivamente
- Tal orden se visualiza de izquierda a derecha de acuerdo a tal ordenamiento.
- Ejemplo:
	- –— Los componentes de un libro:
	- –El libro es la raíz,
	- – parte, capítulo, sección, subsección, subsubsección, son los nodos internos
	- – $-$  Los párrafos, figuras, tablas son las hojas.

- Position:
	- element(): retorna el objeto almacenado en esta posición
- Tree: Métodos de acceso (reciben y retornan posiciones)
	- root(): Retorna la raíz del árbol, error si el árbol está vacío
	- parent(v): Retorna el padre de v, error si v es la raíz
	- children(v): Retorna una colección iterable conteniendo los hijos del nodo v

Nota: Si el árbol es ordenado, children los mantiene en orden. Si v es una hoja children(v) es vacía.

- Tree: Métodos de consulta
	- –— isInternal(v): Testea si v es un nodo interno
	- –— isExternal(v): Testea si v es una hoja
	- –— isRoot(v): Testea si v es la raíz
- Tree: Métodos genéricos
	- –size(): Retorna el número de nodos del árbol
	- –— isEmpty(): Testea si el árbol tiene o no nodos
	- –= iterator(): Retorna un iterador con los elementos ubicados en los nodos del árbol
	- –- positions(): Retorna una colección iterable de los nodos del árbol
	- – replace(v,e): Reemplaza con e y retorna el elemento ubicado en v.

- Tree: Métodos de modificación (agregados por la cátedra a [GT])
	- –— createRoot(e): crea un nodo raíz con rótulo "e"
	- addFirstChild(p, e): agrega un primer hijo al nodo "p" con rótulo "e"
	- – addLastChild(p, e): agrega un último hijo al nodo "p" con rótulo e
	- addBefore(p, rb, e): Agrega un nodo con rótulo "e" como hijo de un nodo padre "p" dado. El nuevo nodo se agregará delante de otro nodo hermano "rb" también dado.

- Tree: Métodos de modificación (agregados por la cátedra a [GT])
	- – addAfter (p, lb, e): Agrega un nodo con rótulo "e" como hijo de un nodo padre "p" dado. El nuevo nodo se agregará a continuación de otro nodo "lb"
	- –removeExternalNode (p): Elimina la hoja "p"
	- – removeInternalNode (p): Elimina el nodo interno "p". Los hijos del nodo eliminado lo reemplazan en el mismo orden en el que aparecen. La raíz se puede eliminar si tiene un único hijo.
	- –— removeNode (p): Elimina el nodo "p".
- Ver interface Tree<E>.

public interface Tree<E> extends Iterable<E>

{

}

public int size(); public boolean isEmpty(); public Iterator<E> iterator();public Iterable<Position<E>> positions();public E replace(Position<E> v, E e) throws InvalidPositionException;public Position<E> root() throws EmptyTreeException;public Position<E> parent(Position<E> v)

throws InvalidPositionException, BoundaryViolationException;public Iterable<Position<E>> children(Position<E> v) throws InvalidPositionException;public boolean isInternal(Position<E> v) throws InvalidPositionException; public boolean isExternal(Position<E> v) throws InvalidPositionException; public boolean isRoot(Position<E> v) throws InvalidPositionException; public void createRoot(E e) throws InvalidOperationException;public Position<E> addFirstChild(Position<E> p, E e) throws InvalidPositionException; public Position<E> addLastChild(Position<E> p, E e) throws InvalidPositionException;public Position<E> addBefore(Position<E> p, Position<E> rb, E e)

throws InvalidPositionException;

public Position<E> addAfter (Position<E> p, Position<E> lb, E e)

throws InvalidPositionException;

public void removeExternalNode (Position<E> p) throws InvalidPositionException; public void removeInternalNode (Position<E> p) throws InvalidPositionException; public void removeNode (Position<E> p) throws InvalidPositionException;

## Ejemplo de carga de un árbol

 Tree<Character> arbol = new Arbol<Character>(); // Creo un árbol de caracteres arbol.createRoot( 'A' ); // Agrego la raízPosition<Character> raiz = arbol.root();

#### // Agrego hijos de A:

Position<Character> pB = arbol.addLastChild( raiz, 'B' ); Position<Character> pC = arbol.addLastChild( raiz, 'C' ); Position<Character> pD = arbol.addLastChild( raiz, 'D' );

#### // Agrego hijos de B:

Position<Character> pH = arbol.addLastChild( pB, 'H' );arbol.addLastChild( pB, 'F' ); // Ocurre un "voiding"

#### // Agrego los hijos de H:

arbol.addFirstChild( pH, 'G' );arbol.addFirstChild( pH, 'K' );

#### // Agrego hijo de C:

arbol.addLastChild( pC, 'E' ); // Completar con descendientes propios de D NOTA: Veremos una implementación donde cada una de estas operaciones se realizan en tiempo constante en la cantidad de nodos del árbol.

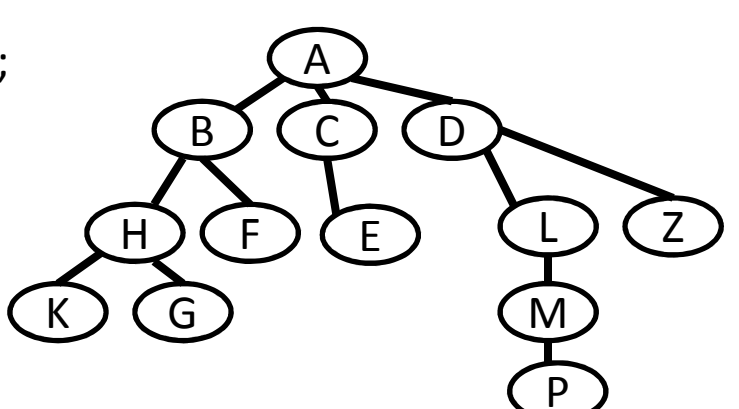

# Profundidad y altura

- •Profundidad de un nodo v en un árbol T: Longitud del camino de la raíz de T al nodo  $v =$  cantidad de ancestros propios de  $v$
- •Longitud de un camino: Cantidad de arcos del camino
- Altura de un nodo v en un árbol T: Longitud del camino más •largo a una hoja en el subárbol con raíz v.
- •Altura de un árbol T: Altura del nodo raíz de T.
- •Ej: profundidad de  $A = 0$
- •Ej: profundidad de  $E = 2$
- •Ej: profundidad de  $P = ?$
- •Ej: Altura de B = 2
- •Ej: Altura de D = ?
- •Ej: Altura de G = ?
- •Ej: Profundidad de G = ?

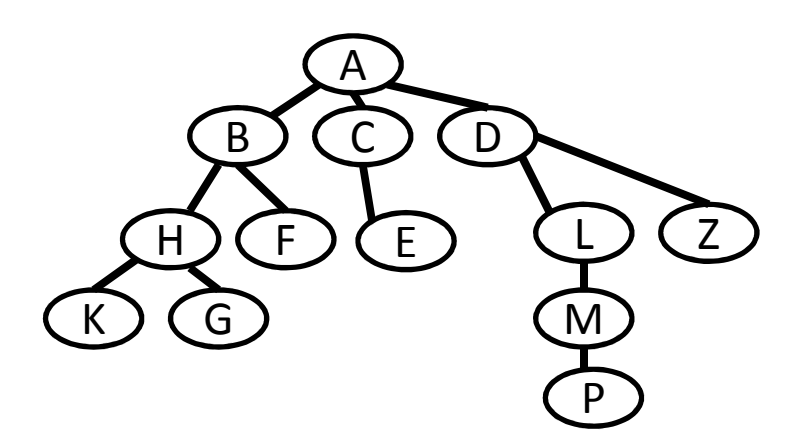

### Profundidad (depth)

- •Profundidad de un nodo v en un árbol T: Longitud del camino de la raíz de T al nodo  $v =$  cantidad de ancestros propios de  $v =$
- $\bullet$ Profundidad(T,v) = Longitud del camino de v a T.root()
- $\bullet$ Algoritmo profundidad( T, v )

```
CB: Si v es la raíz de T, profundidad(T,v) = 0
```
CR: Si v no es la raíz de T,

profundidad(T,v) =  $1 +$  profundidad(T, T.parent(v))

•Implementación Java:

```
public static <E> int profundidad( Tree<E> T, Position<E> v ) {
```

```
if (T.isRoot(v) )
```
return 0;

else

```
return 1 + profundidad( T, T. parent( v ) );
```
}

•• Tiempo de ejecución: es del orden de d<sub>v</sub> donde d<sub>v</sub> es la profundidad de v en T

# Altura (Height) primera solución

- Altura de un nodo v en un árbol T: Longitud del camino más largo a una hoja en el subárbol con raíz v.
- Proposición: La altura de un árbol T no vacío es la máxima profundidad de las hojas de T
- Algoritmo Altura(T)

```
h \leftarrow 0

para cada vértice v en T hacersi v es una hoja en T entoncesh \leftarrow max( h, profundidad( T, v))
```
retornar h

<u>• Implementación Java:</u> •

```
public static <E> int altura( Tree<E> T ) {
```
int  $h = 0$ ;

```
for( Position<E> v : T.positions() )
```

```
if( T.isExternal(v) ) h = Math.max( h, profundidad(T, v) );
```
return h; }

```
•• Tiempo de ejecución: Taltura(n) = O(n<sup>2</sup>
                                           <sup>2</sup>)
               Estructuras de datos - Dalisurgio A. Gómez 21
```
# Altura (Height) segunda solución

- Altura de un nodo v en un árbol T: Longitud del camino más largo a una hoja en el subárbol con raíz v.
- •Definición recursiva de la altura de v en T (planteo): CB: altura( $ho$ ja(n)) = 0 <u>CR:</u> altura( nodo(n, t<sub>1</sub>, …, t<sub>k</sub>)) = 1 + max(altura(t<sub>1</sub>), …, altura(t<sub>k</sub>))
- Algoritmo Altura(T,v)

si v es una hoja en T entoncesretornar 0

sino

```
h \leftarrow 0

para cada hijo w de v en Th ← max( h, Altura( T, w ) )<br><sup>. 1+h</sup>
retornar 1+h
```
# Altura (Height) segunda solución

•Algoritmo Altura(T,v)

si v es una hoja en T entonces

retornar 0

sino

```
h \leftarrow 0
```

```

para cada hijo w de v en T
```

```
h ← max( h, Altura( T, w ) )<br><sup>∙ 1+h</sup>
```

```
retornar 1+h
```
• Implementación Java: Llamar con altura(T, T.root()) para altura de T •public static <E> int altura( Tree<E> T, Position<E> v ) {

```
if( T.isExternal(v) ) return 0;
```
else {

```
int h = 0;
```

```
for( Position<E> w : T.children(v) )
```

```
h = \text{Math.max}( h, \text{ altura}( T, w) );
```

```
return 1+h; } }
```
•Tiempo de ejecución:  $T_{\text{natural}}(n) = O(n)$  (demostración en el pizarrón)

# Recorridos de árboles

- Un recorrido de un árbol T es una manera sistemática de visitar todos los nodos de T.
- Los recorridos básicos son:
	- –— Preorden
	- –Postorden
	- –— Inorden (o simétrico)
	- –— Por niveles

### Recorridos de árboles: Preorden

- $\bullet$  En el recorrido preorden de un árbol T, la raíz r de T se visita primero y luego se visitan recursivamente cada uno de los subárboles de r.
- Si el árbol es ordenado los subárboles se visitan en el orden en el que aparecen.
- $\bullet$ El algoritmo se llama con preorden( T, T.root() )
- •Algoritmo preorden(T, v)

Visitar(T, v)Para cada hijo w de v en T hacerpreorden( T, w )

```
Planteo Preorden:
CB: pre(hoja(n)) = [n]<u>CR:</u> pre( nodo(n, [t_1 t_2 ... t_k]) ) =
          [n] + pre(t<sub>1</sub>) + pre(t<sub>2</sub>) + ... + pre(t<sub>k</sub>)
```
•La acción "visitar(T,v)" dependerá del problema.

# Recorridos en árboles: preorden

Algoritmo PreordenShell( T ) preorden( T, T.root() )

Algoritmo preorden(T, v) Visitar(T, v)Para cada hijo w de v en T hacerpreorden( T, w )

Ejemplo: El recorrido preorden es:

A – B - H - K - G - F - C - E - D - L - M - P - <sup>Z</sup>

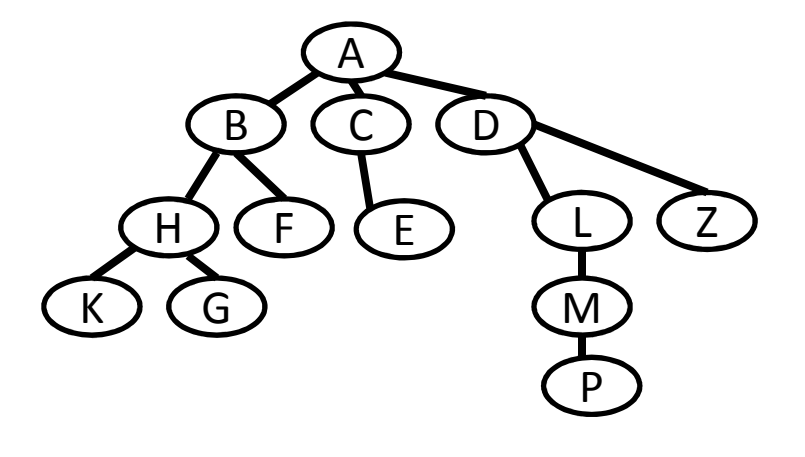

Planteo Preorden: ۰  $CE: pre(hoja(n)) = [n]$ <u>CR:</u> pre( nodo(n,  $[t_1 t_2 ... t_k])$  =  $[n]$  + pre(t<sub>1</sub>) + pre(t<sub>2</sub>) + ... + pre(t<sub>k</sub>)

# Recorridos en árboles: preorden

- Aplicación: El recorrido preorden de un libro a partir de su tabla de contenidos examina el libro en forma secuencial.
- Aplicación: Retornar el listado preorden como un string.

public static <E> String toStringPreorder( Tree<E> T, Position<E> v) {

```
String s = v.element().toString();
```

```
for( Position<E> w : T.children(v) )
```

```
s += " - " + toStringPreorder(T, w);
```
return s;

}

Nota: Si n es la cantidad de nodos del árbol T, el tiempo de ejecución de preorden es O(n) asumiendo una visita de O(1) (demostración en el pizarrón). Es decir, preorden corre en tiempo lineal en el tamaño del árbol.

### Tiempo de ejecución de preorden

- <u>Entrada:</u> un árbol T
- • Tamaño de la entrada: n = cantidad de nodos del árbol T
- Tiempo de ejecución: Vemos que el algoritmo pasa una vez por cada nodo *i* y en el nodo toma un tiempo constante  $c_2$  y l  $realiza h<sub>i</sub>$  iteraciones, con  $h<sub>i</sub>$  = la cantidad de hijos  $_2$  y luego ejecuta un bucle que del nodo i.

$$
T(n) = c_1 + \sum_{i=1}^{n} (c_2 + c_3 h_i) =
$$
  
= c\_1 + c\_2 n + c\_3(n-1) = O(n)  
Notar que  $\sum_{i=1}^{n} h_i = n - 1$  pues corresponde a la  
cantidad de arcos del árbol.

### Recorridos de árboles: Postorden

- En el recorrido postorden de un árbol T, la raíz r de T se visita luego de visitar recursivamente cada uno de los subárboles de r.
- Si el árbol es ordenado los subárboles se visitan en el orden en el que aparecen.
- •El algoritmo se llama con postorden( T, T.root() )
- •Algoritmo postorden( T, v )

Para cada hijo w de v en T hacer

```
postorden( T, w )
```
Visitar(T, v)

Planteo Postorden:  $CE: post(hoja(n)) = [n]$ <u>CR:</u> post( nodo(n,  $[t_1 t_2 ... t_k]$  ) ) =  $post(t_1) + post(t_2) + ... + post(t_k) + [n]$ 

•La acción "visitar(T,v)" dependerá del problema.

# Recorridos en árboles: postorden

Algoritmo PostordenShell( T ) postorden( T, T.root() )

Algoritmo postorden(T, v) Para cada hijo w de v en T hacerpostorden( T, w )Visitar(T, v)

Ejemplo: El recorrido postorden es: K, G, H, F, B, E, C, P, M, L, Z, D, A

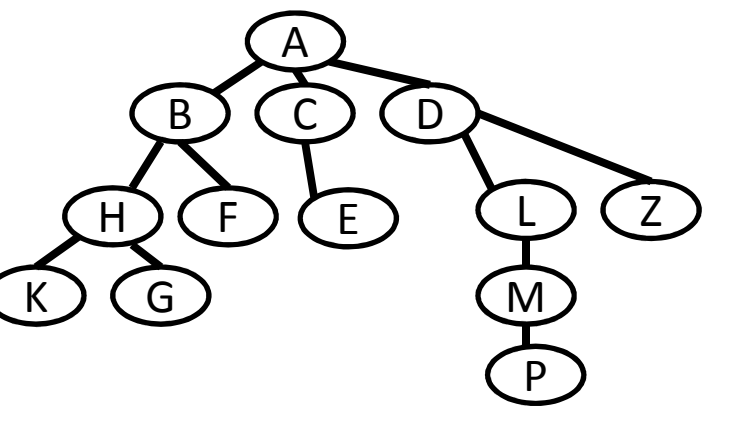

Planteo Postorden:  $CB: post(hoja(n)) = [n]$  $CR:$  post( nodo(n,  $[t_1 t_2 ... t_k]$ ) =  $post(t_1) + post(t_2) + ... + post(t_k) + [n]$ 

Tiempo de ejecución: Si el árbol T tiene n nodos entonces:

 $T_{postorden}(n) = O(n)$  asumiendo visita de  $O(1)$ 

### Recorridos de árboles: Inorden

- En el recorrido inorder (o simétrico) de un árbol T con raíz r, primero se  $\bullet$ recorre recursivamente el primer hijo de la raíz r, luego se visita la raíz y luego se visita recursivamente al resto de los hijos de r.
- $\bullet$  Si el árbol es ordenado los subárboles se visitan en el orden en el que aparecen.
- $\bullet$ El algoritmo se llama con inorden( T, T.root() )
- $\bullet$ Algoritmo inorden(T, v)

```
Si v es hoja en T entonces
```

```
Visitar( T, v )
```
Sino

```
w ← primer hijo de v en T<br>inorden( T w )
inorden( T, w )Visitar(T, v)
```
mientras w tiene hermano en T hacer

w ← hermano de w en T<br>inorden( T w ) inorden( T, w )

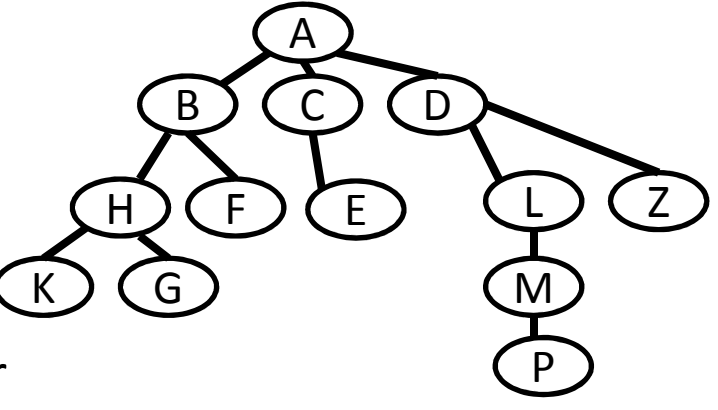

- Planteo In order:  $CB:$  in(hoja(n)) = [n]
- El recorrido inorden para el ejemplo es: K H G B F A E C P M L D Z $in(t_1) + [n] + in(t_2) + ... + in(t_k)$

## Resumen de los recorridos

- •Planteo Preorden:
- $CB: pre(hoja(n)) = [n]$ <u>CR:</u> pre( nodo(n, [t $_{\rm 1}$  t $_{\rm 2}$ [n] + pre(t $_1$ ) + pre(t $_2$ ) + ... + pre(t $_{\rm k}$ )  $_2 ... t_k$ ])  $) =$
- $\bullet$ Planteo Postorden:
- CB:  $post(hoja(n)) = [n]$

<u>CR:</u> post( nodo(n, [t $_{\rm 1}$  t<sub>2</sub>  $\mathsf{post}(\mathsf{t}_1)$  +  $\mathsf{post}(\mathsf{t}_2)$  + … +  $\mathsf{post}(\mathsf{t}_\mathsf{k})$  +  $[\mathsf{n}]$  $_2$  ... t<sub>k</sub>]  $)$   $) =$ 

- Planteo In order:
- $CB:$  in(hoja(n)) = [n] <u>CR:</u> in( nodo(n, [t $_{\rm 1}$  t<sub>2</sub>  $\mathsf{in}(\mathsf{t}_1)$  +  $[\mathsf{n}]$  +  $\mathsf{in}(\mathsf{t}_2)$  +  $...$  +  $\mathsf{in}(\mathsf{t}_\mathsf{k})$  $_2 ... t_k$ ])  $) =$

## Recorridos de árboles: por niveles

- <u>Nivel:</u> Subconjunto de nodos que tienen la misma profundidad
- $\bullet$  Recorrido por niveles (level numbering): Visita todos los nodos con profundidad p antes de recorrer todos losnodos con profundidad p+1.
- Ej: Recorrido por niveles:
	- A B C D H F E L ZK G MP

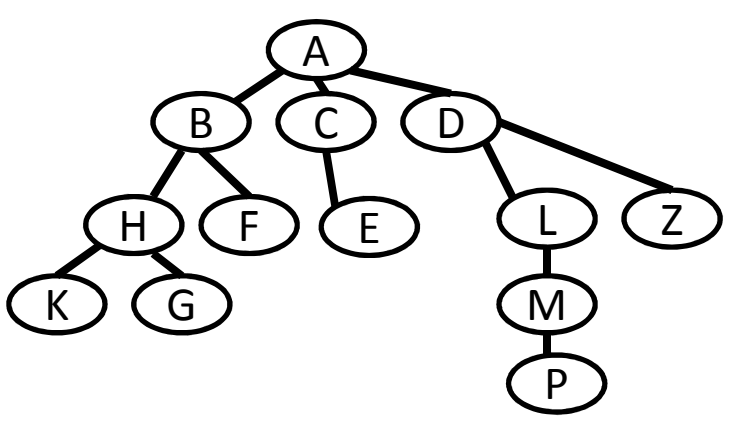

Recorridos de árboles: por niveles (primera aproximación)Algoritmo niveles( T ) Cola ← new Cola()<br>Cela servene/ Trea Cola.enqueue( T.root() )Mientras not cola.isEmpty() v  $\leftarrow$  cola.dequeue() mostrar v // visita de vpara cada hijo w de v en T hacercola.enqueue( w )ABCD $H$ FELZKGM

Genera el listado A B C D H F E L Z K G M P $T_{\text{nivelles}}(\mathsf{n})$  = O(n) (demo en siguiente diapositiva)

Estructuras de datos - Dr. Sergio A. Gómez <sup>34</sup>

P

### Tiempo de ejecución de listado por niveles

- <u>Entrada:</u> un árbol T
- • Tamaño de la entrada: n = cantidad de nodos del árbol T
- Tiempo de ejecución:

Sea h<sub>i</sub> la cantidad de hijos del nodo i  $\mathsf{T}(\mathsf{n})$  =  $c_{\:\!1}^{\phantom i}$  $_1 + \sum_{i=1}^{n} (c_i$  $=c_1 + c_2 n + c_3(n-1) =$  $_2 + c_1$  $_3h_i$ ) =  $\pmb{n}$  $i=1$  $_1$  + c<sub>2</sub>n + c<sub>3</sub>(n-1) = O(n)

Recordar que la suma de la cantidad de hijos de todos los nodos es n-1, porque es igual a la cantidad de padres en el árbol y todos los nodos tienen exactamente un padre menos la raíz.

Recorridos por niveles mostrando dónde termina cada nivelAlgoritmo niveles(T)<sup>commi</sup>na cada inve Cola ← new Cola()<br>Cola engueue( Trc Cola.enqueue( T.root() )Cola.enqueue( null ) // Esto me sirve para detectar fin de línea Mientras not cola.isEmpty() v ← cola.dequeue()<br>si v ≠ null entonces si  $v \neq null$  entonces mostrar v // visita de v para cada hijo w de v en T hacercola.enqueue( w )sinoimprimir fin de línea si not cola.isEmpty() entonces cola.enqueue( null )  $Nota: T_{niveles}(n) = O(n)$  Al tener en cuenta los null, se agregan a lo sumo n iteraciones, con lo que no cambia el orden.ABCDHFELZKGMPA B C D H F E L ZK G MP

# Bibliografía

• Goodrich & Tamassia, capítulo7.